## Permissão de acesso a Requisições

## 27/07/2024 04:36:02

## **Imprimir artigo da FAQ**

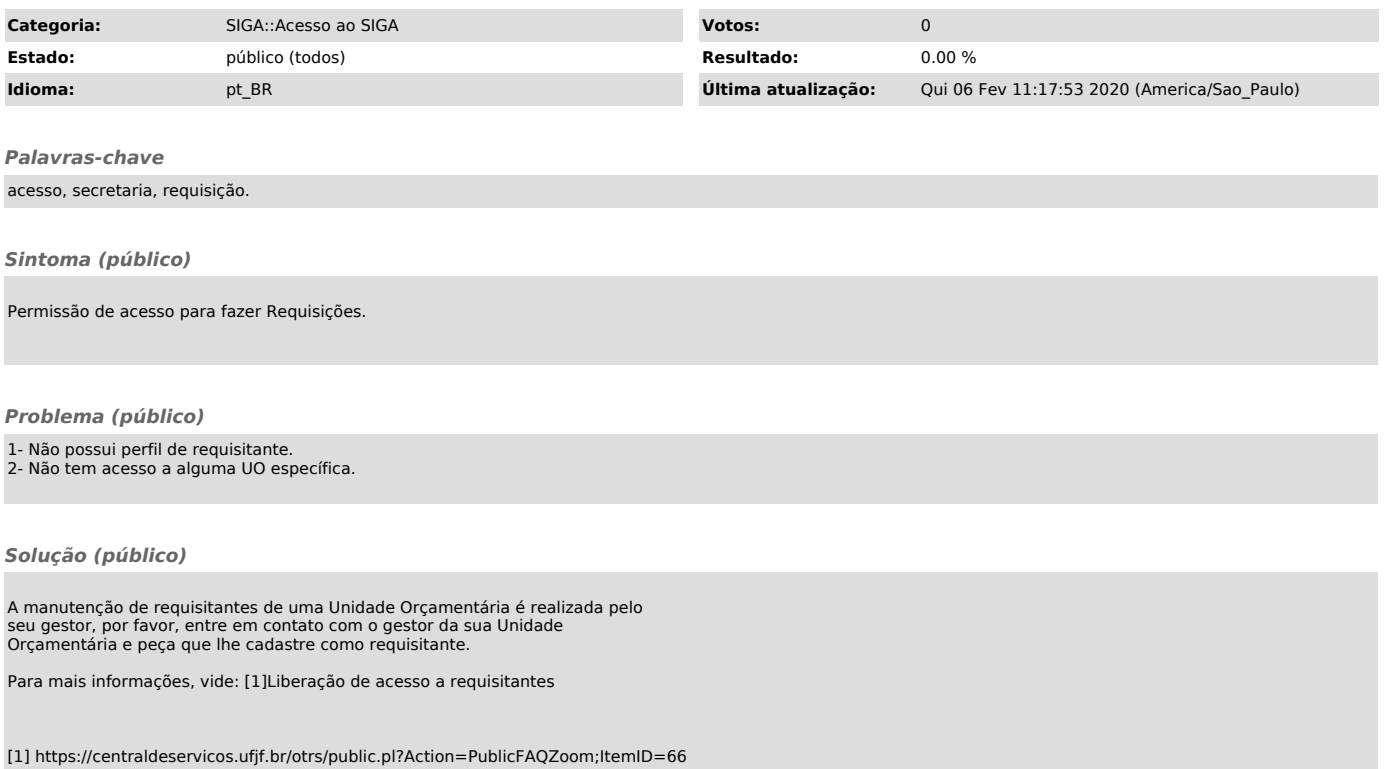